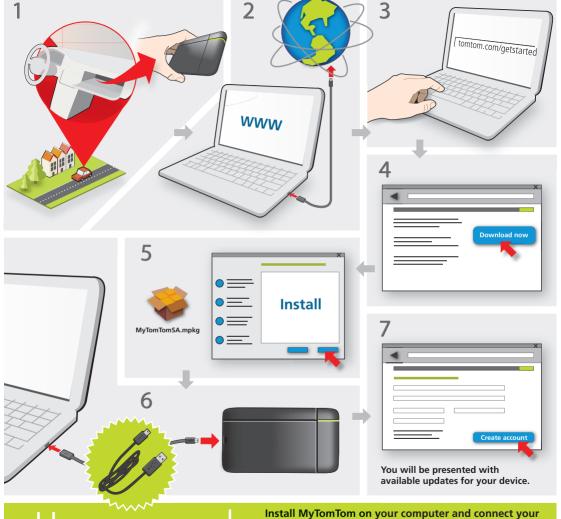

USET Manual Install MyTomTom on your TomTom navigation mode map updates and get accompany to the control of the control of the

Install MyTomTom on your computer and connect your TomTom navigation module to receive your 1 year free map updates and get access to other TomTom content!